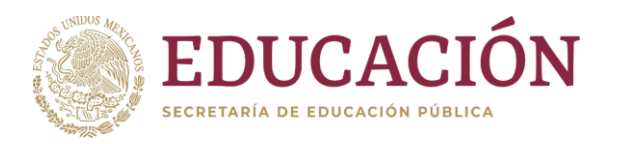

## **Formato: Trabajadores Jubilados en el Periodo**

**Fondo de Aportaciones para la Educación Tecnológica y de Adultos/Instituto Nacional para la Educación de los Adultos (FAETA/INEA) 3er. Trimestre 2023**

 **TLAXCALA** 

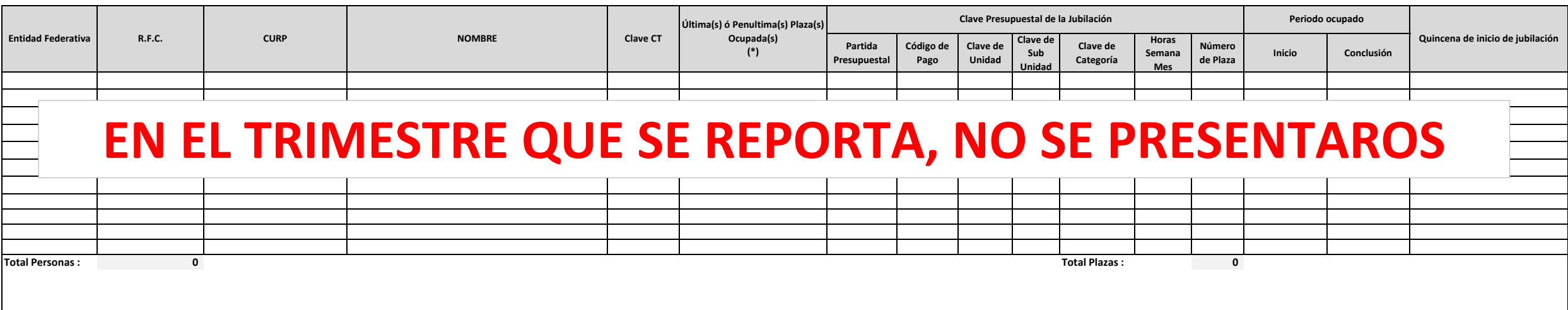

**Fuente :** Información proporcionada por las Entidades Federativas

(\*) Si el trabajador se jubila con más de una clave presupuestal, por cada plaza se debe llenar un registro hasta que se haya informado acerca de todas las plazas del trabajador.

(\*) 1= Identifica la plaza o plazas en las que se jubila el trabnajador,

2= Identifica la penúltima plaza que ocupó el trabajador antes de jubilarse.

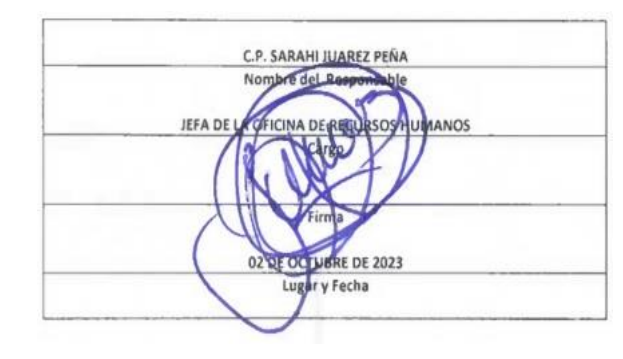